# **Understanding Society User Support - Support #80**

## **Stata code for survey weights**

09/05/2012 01:28 AM - Daniel Sperber

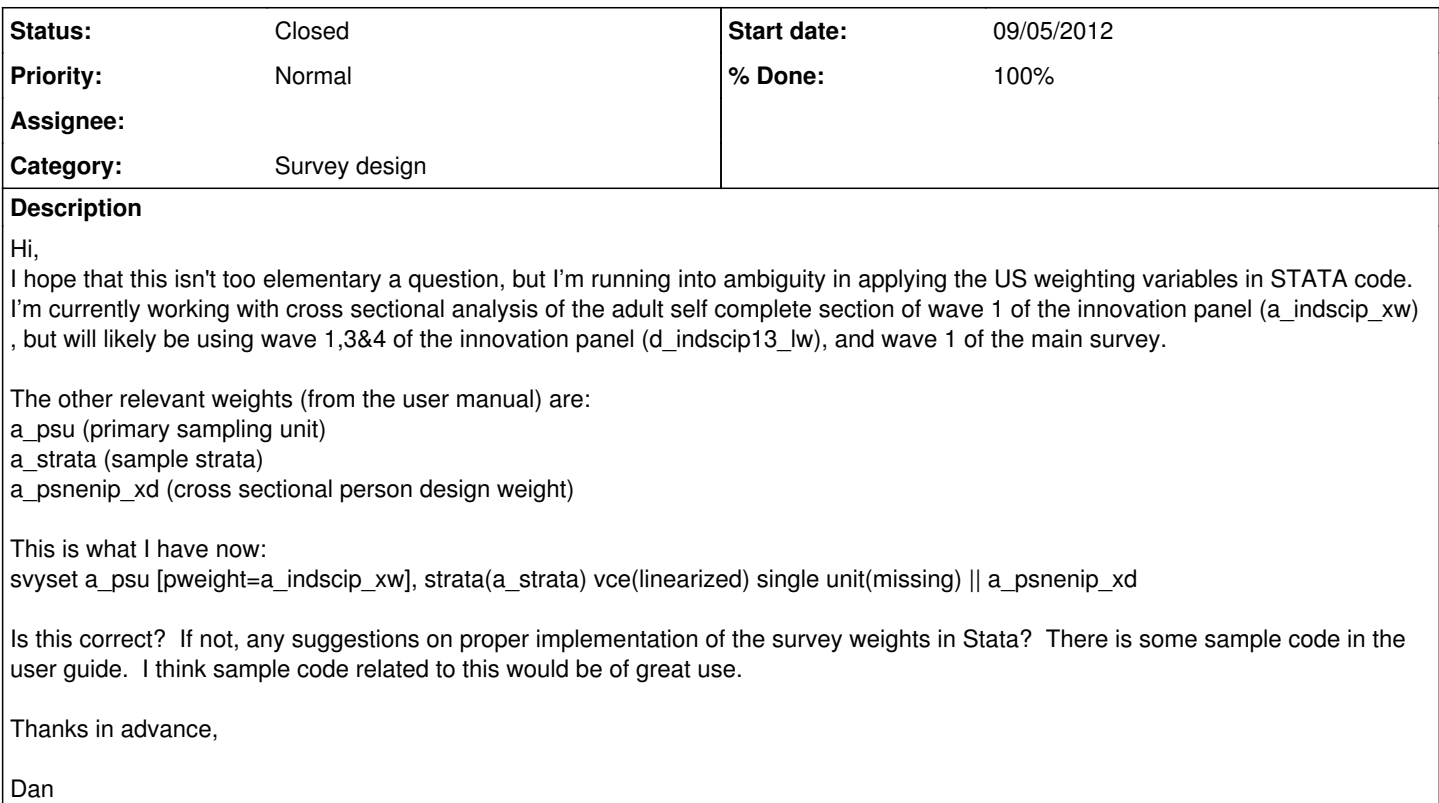

#### **History**

#### **#1 - 09/10/2012 06:03 PM - Olena Kaminska**

Dan,

Thank you for your question. Here is a simple response. I suggest that you use a syntax of the following form: svyset a\_psu [pweight=a\_indscip\_xw], strata(a\_strata)

The above is enough to adjust for complex sample design. Specify other options only if you know what you are doing - otherwise I would rely on Stata default (there is always a good reason for the defaults).

a\_indscip\_xw is a correct weight for wave 1 self-completion instrument in IP, as well as d\_indscip13\_lw is a correct weight for waves 1,3,4 longitudinal analysis in IP.

It isn't clear for me whether you are thinking to combine UKHLS mainstage and IP. Note, these datasets are not designed to be combined. If you have a good reason to combine them (which is unlikely, but possible), please describe your analysis in details as well as reasons for combining the datasets. We may provide suggestions on how to best control for complex sample design in this situation. But just a note, from the design point of view it is best if UKHLS mainstage is used on its own for any substantive analysis.

Hope this helps, **Olena** 

### **#2 - 09/19/2012 11:11 AM - Redmine Admin**

*- Status changed from New to Closed*

*- % Done changed from 0 to 100*